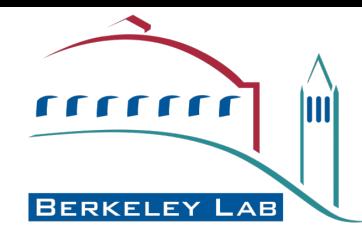

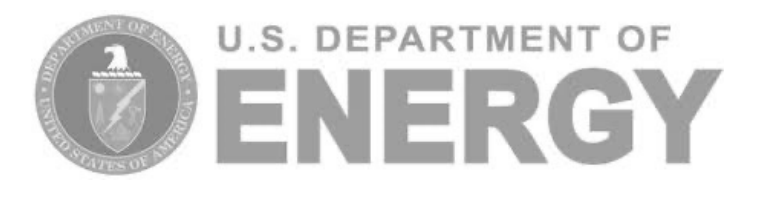

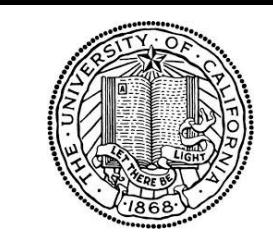

UNIVERSITY OF

CALIFORNIA

*Phenix User Workshop, ACA 2024*

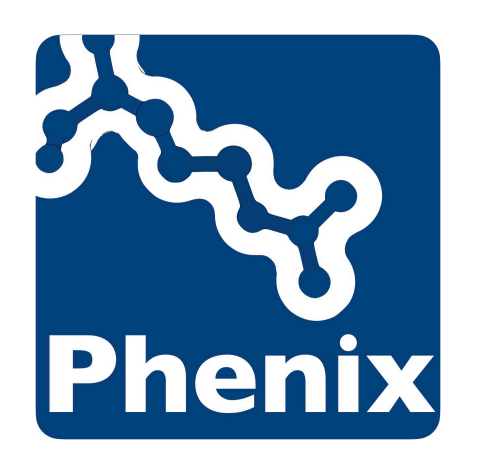

# Introduction to Phenix

## Dorothee Liebschner Lawrence Berkeley Laboratory

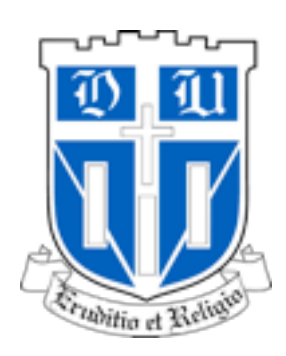

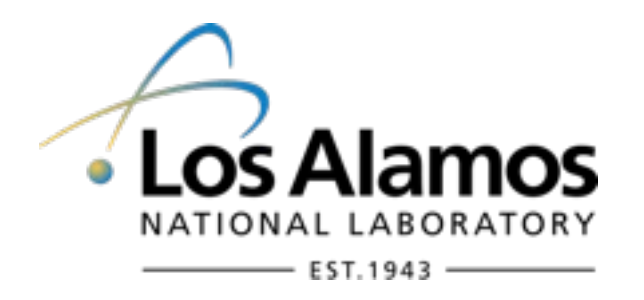

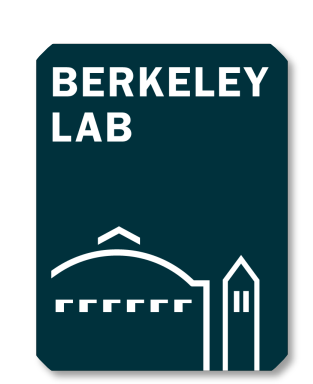

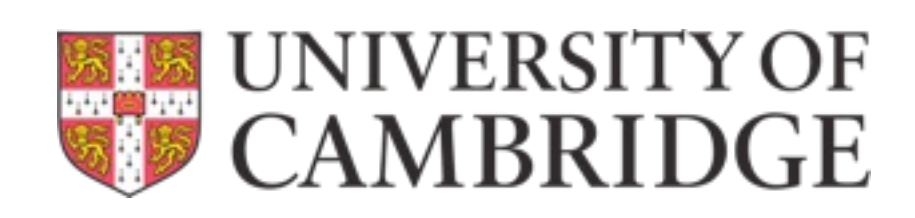

- Package for **automated structure solution** (crystallography, cryo-EM)
- Apply modern programming concepts to develop new algorithms
- Designed to be used by **both novices and experienced users**
- Long-term development and support
- Why is it called *Phenix*?

**P**ython **H**ierarchical **EN**vironment for **I**ntegrated **X**tallography

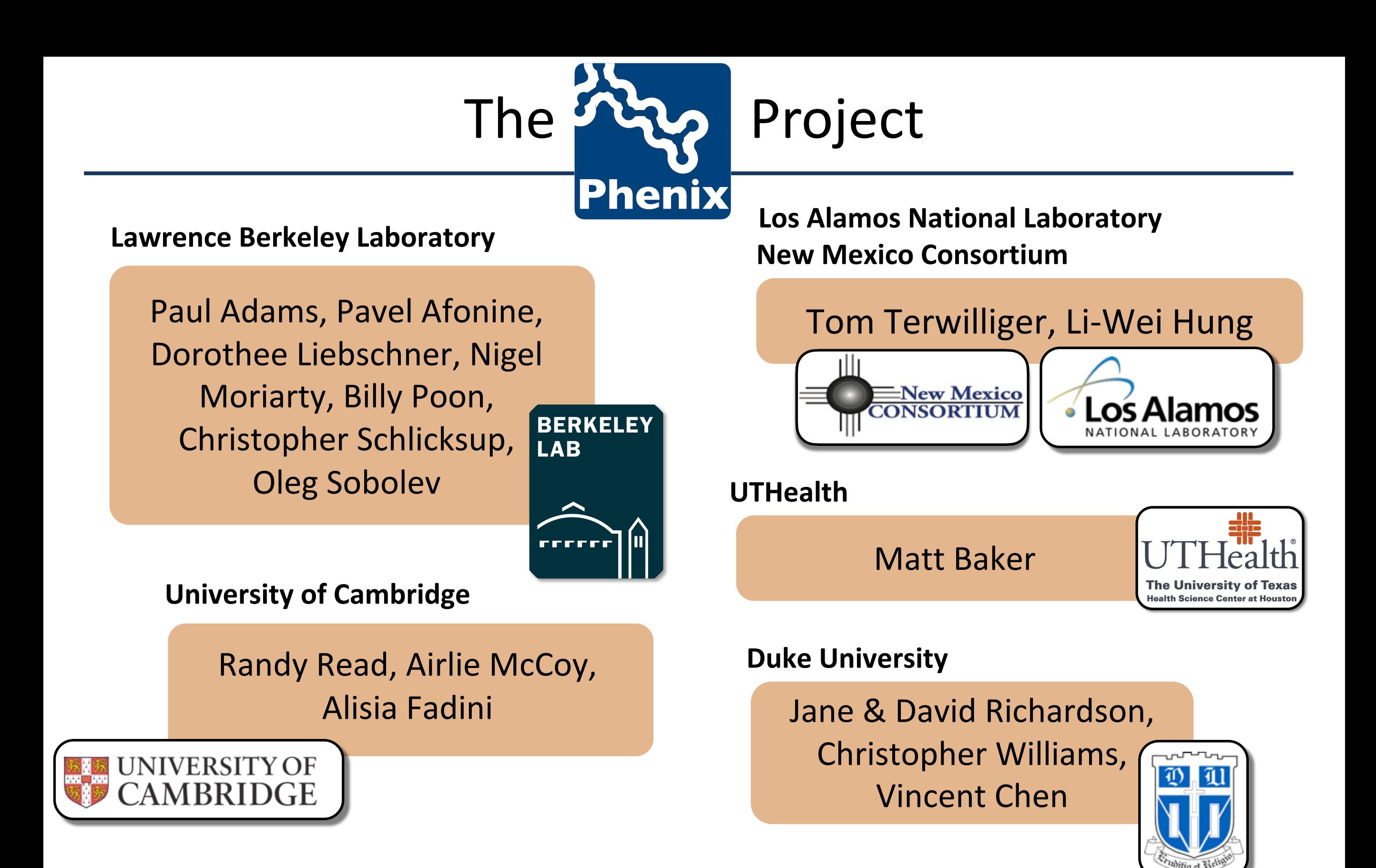

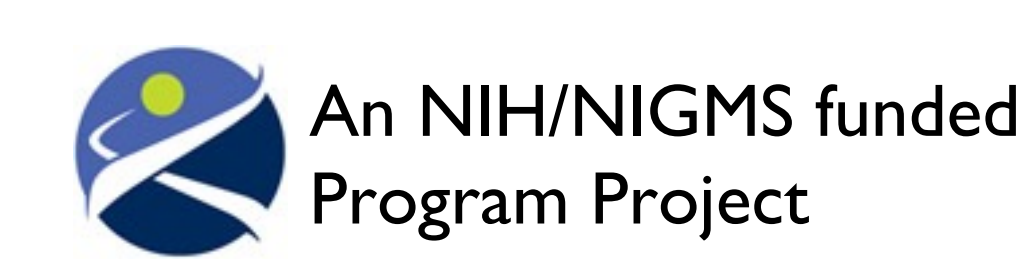

Liebschner D, *et al*., Macromolecular structure determination using X-rays, neutrons and electrons: recent developments in *Phenix*. Acta Cryst. 2019 **D75**:861–877

## Tools for Crystallography

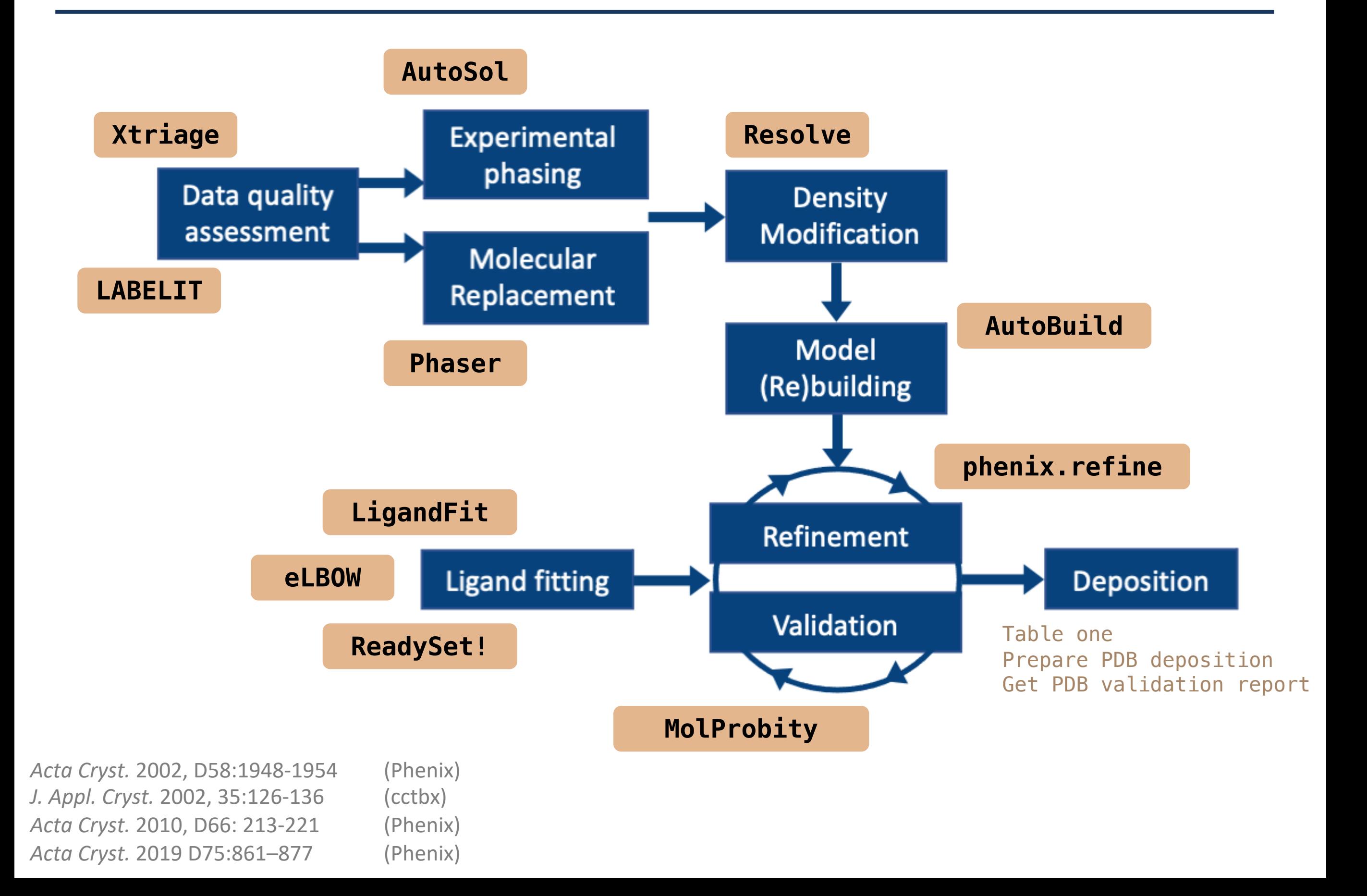

## Tools for Cryo-EM

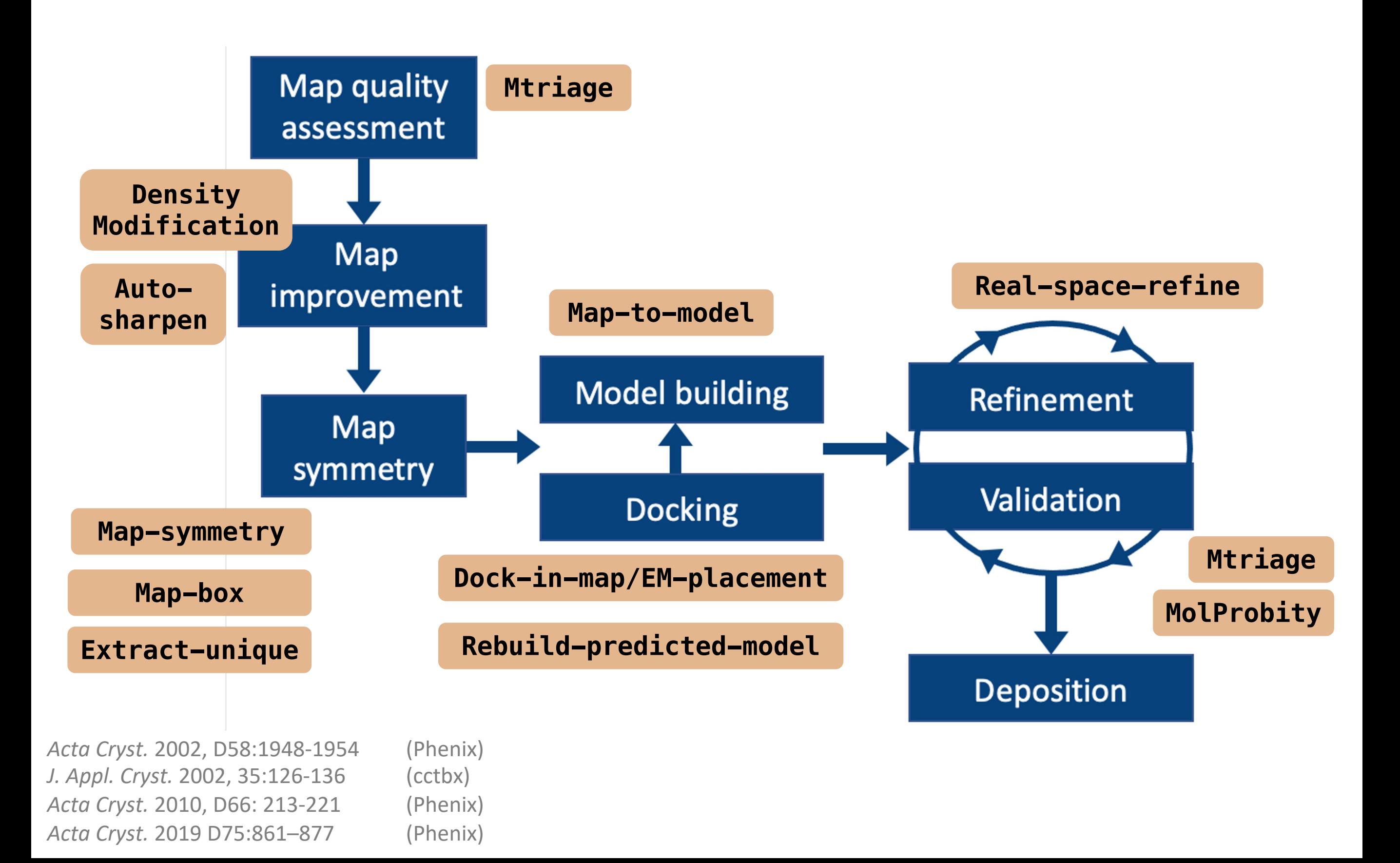

# Features

## *Phenix* GUI

### Central GUI for job control and to launch new jobs

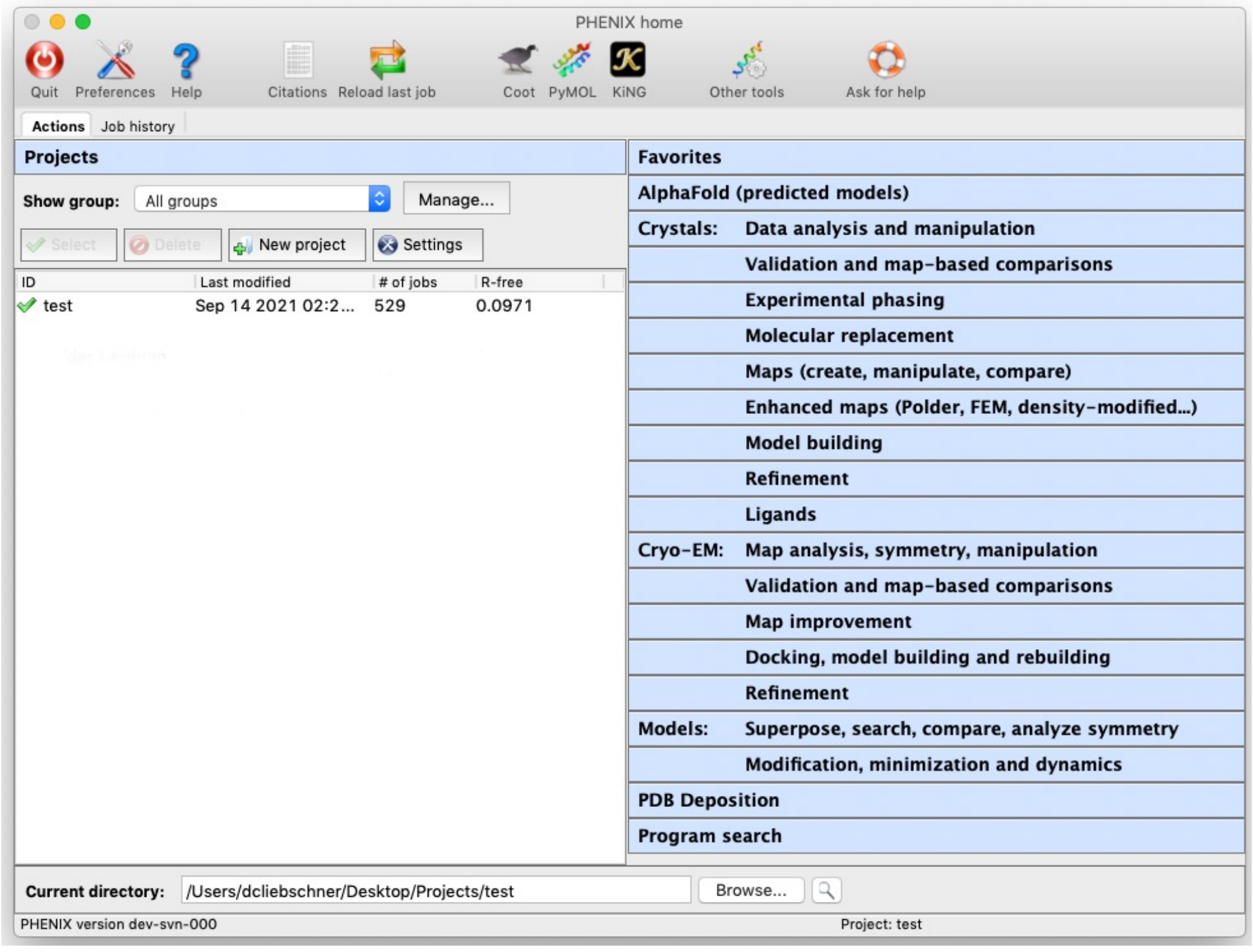

## Coot/PyMOL/ChimeraX integration

• Most results can be opened directly in graphics apps

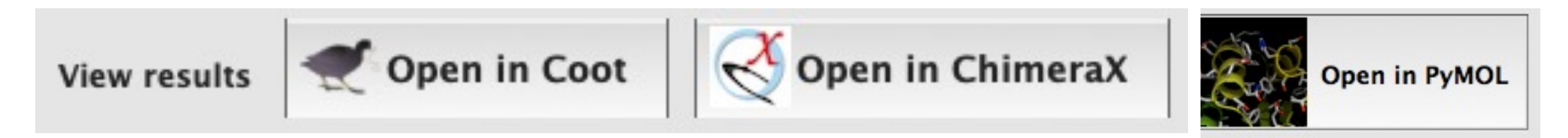

• Any PDB file listed in GUI can also be opened

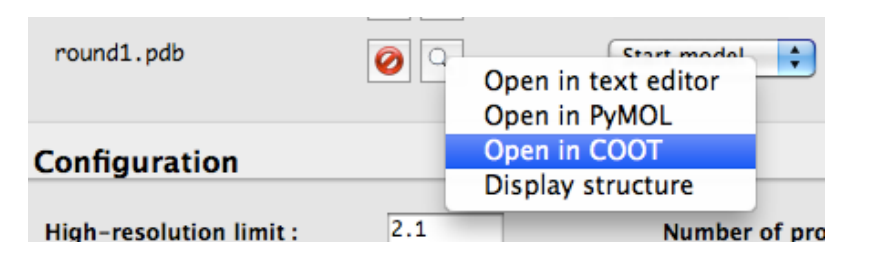

- AutoSol, AutoBuild, and phenix.refine will update Coot continuously while running
- Coot must have Python support (default on Mac)
- Specific paths to executables usually required on Linux Preferences  $\rightarrow$  Graphics  $\rightarrow$  Full path to Coot [...PyMOL]

## Command Line Tools

### **Run on the terminal**

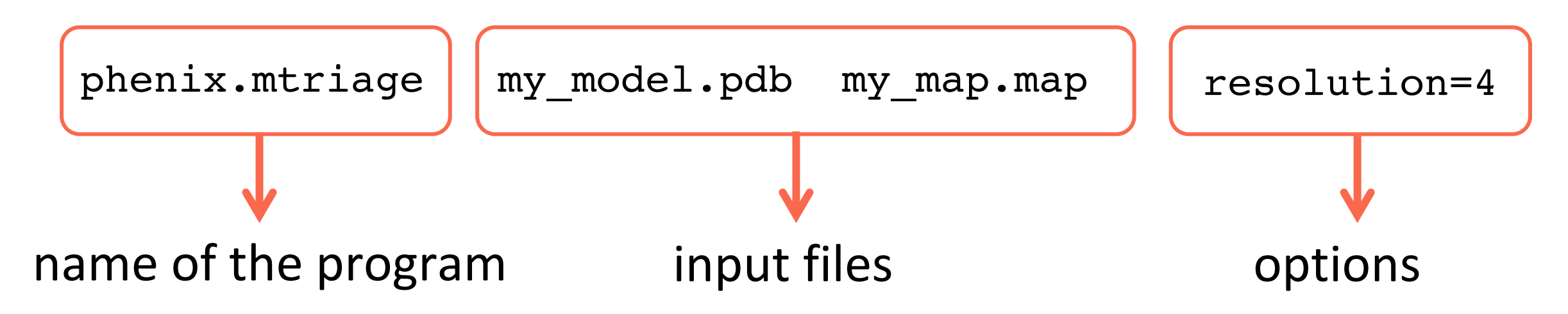

### **Run in a python script**

 $inp = iotbx.pdf. input (frame)$  $model = mmtbx_model.manager(model\_input=inp)$  $zs = rama_z([model], log=null_out())$  $z\_scores = zs.get_z_scores()$ print (z\_scores)

## Video Tutorials

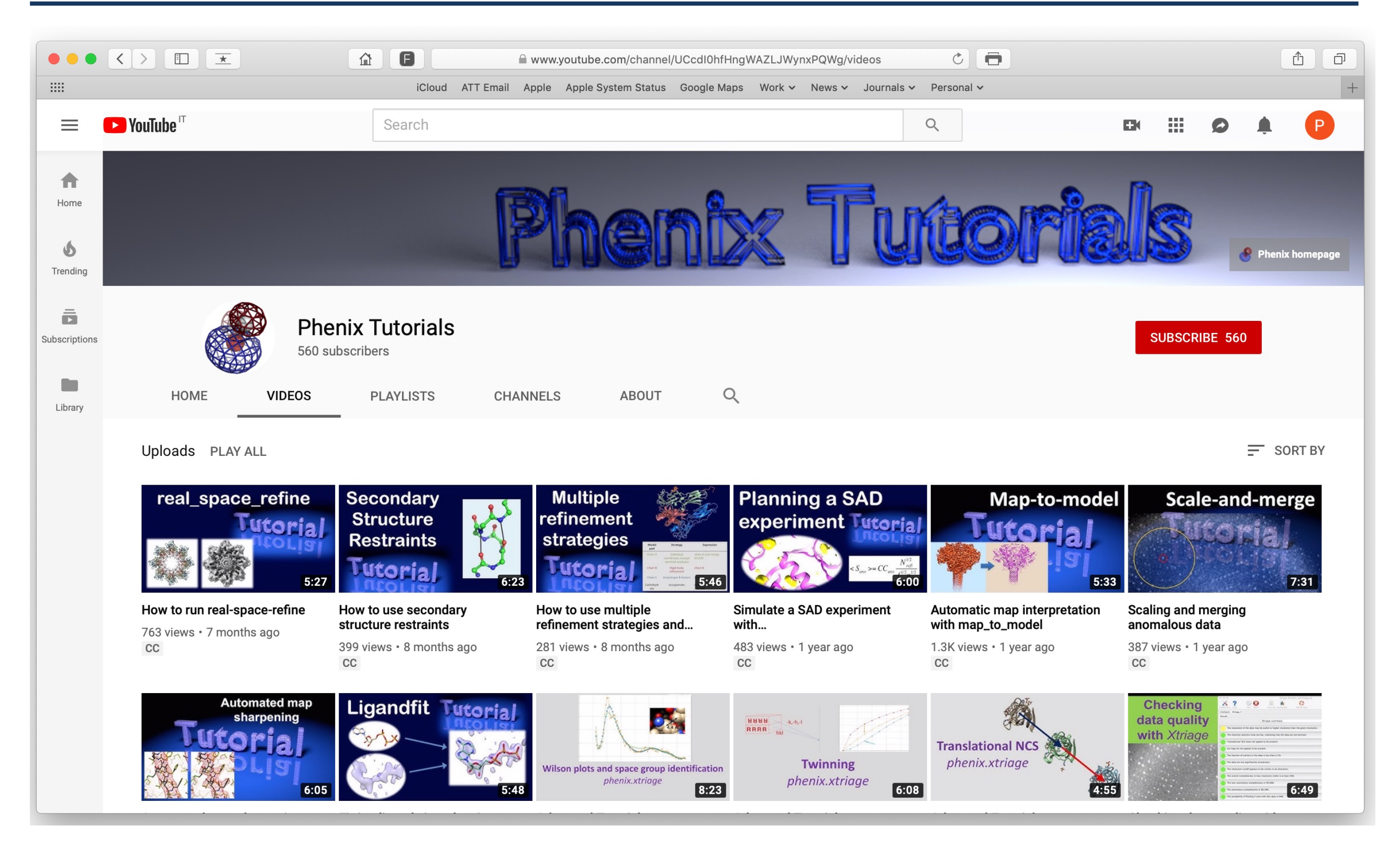

**Dorothee Liebschner**, Nigel Moriarty, Tom Terwilliger, Christopher Schlicksup, Vincent Chen

## Presentation slides

### • **Lectures** https://phenix-online.org

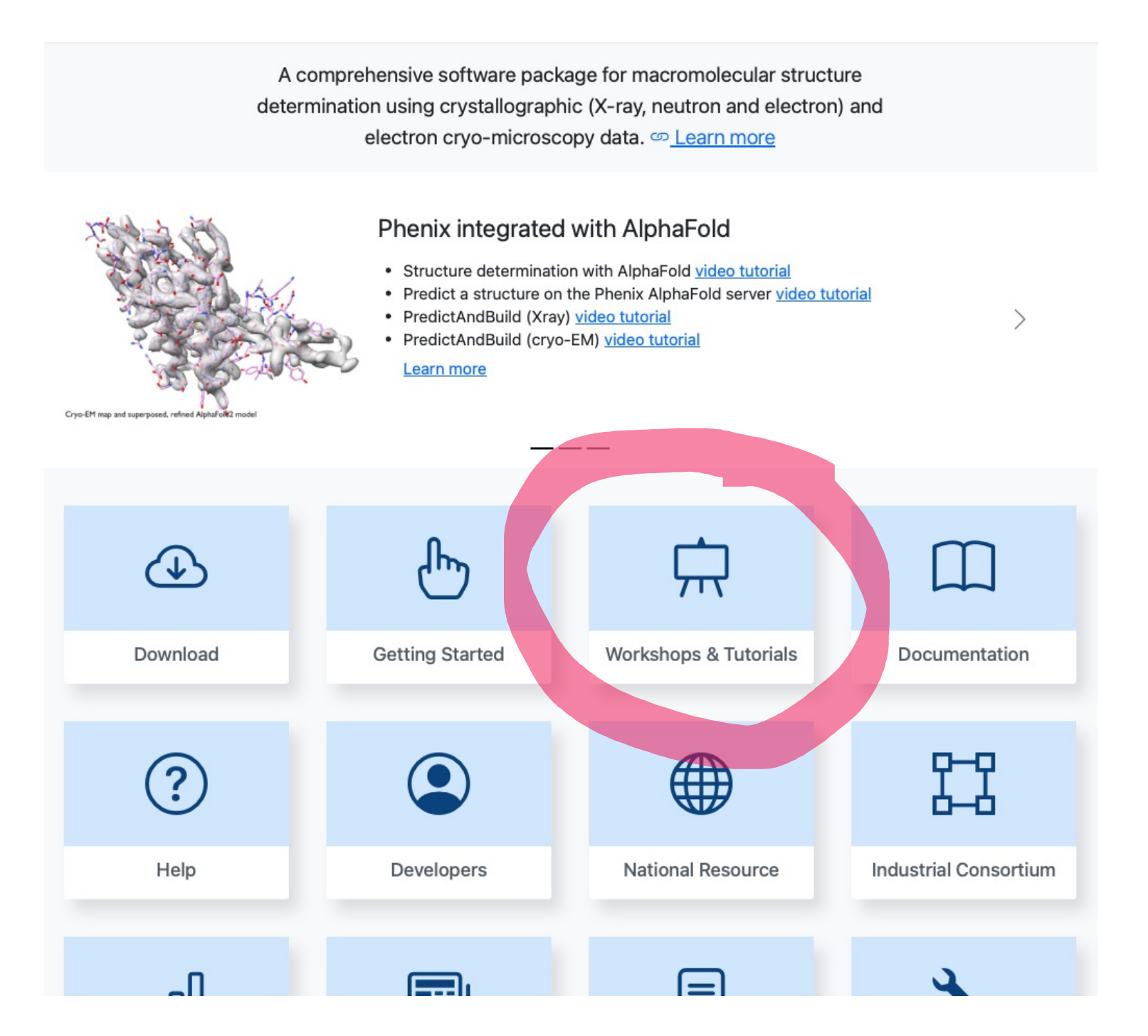

## Troubleshooting

- Phenix team members will be in the room
- YouTube video tutorials https://www.youtube.com/c/phenixtutorials

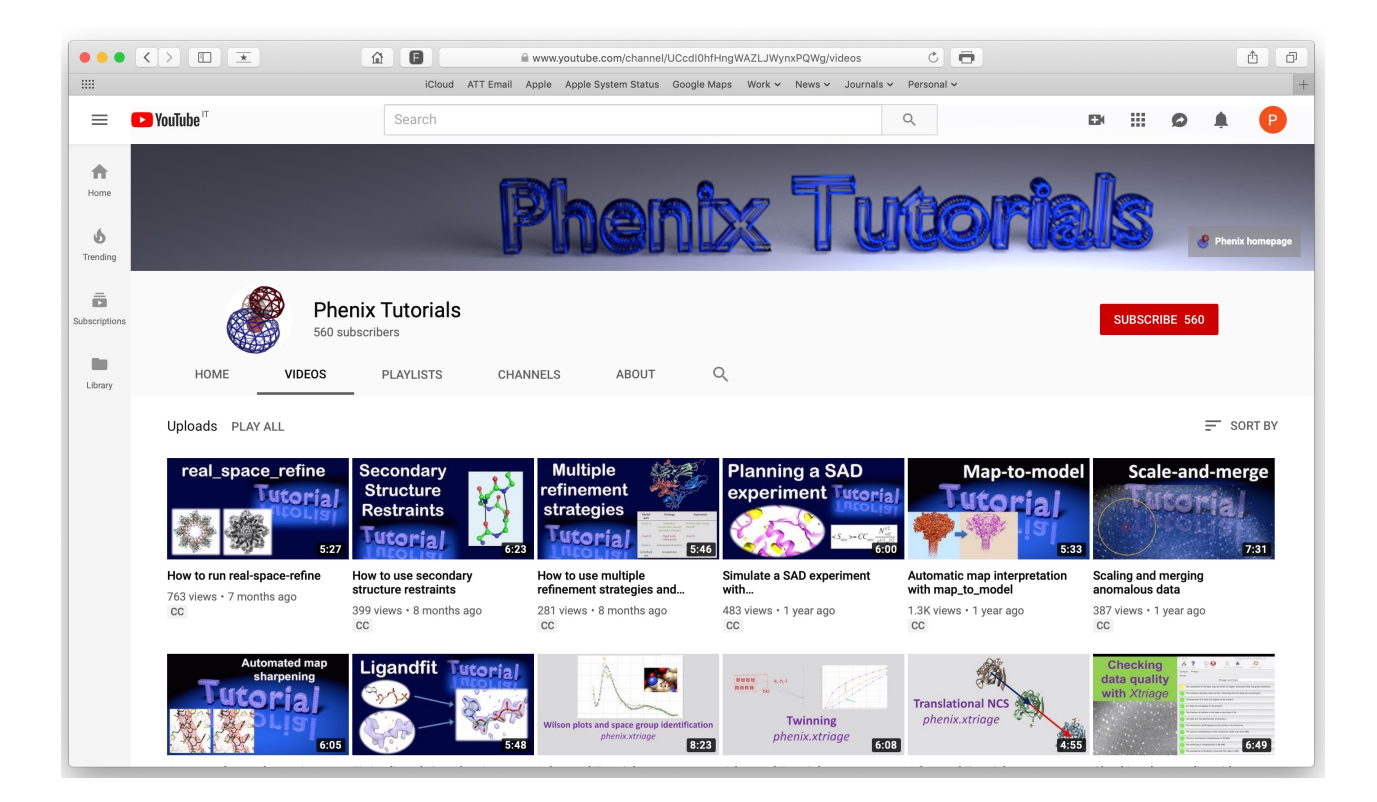

## Acknowledgements

#### **Berkeley Laboratory**

Pavel Afonine, Youval Dar, Nat Echols, Jeff Headd, Richard Gildea, Ralf Grosse-Kunstleve, Dorothee Liebschner, Nigel Moriarty, Nader Morshed, Billy Poon, Ian Rees, Nicholas Sauter, Oleg Sobolev, Peter **Zwart** 

### **Los Alamos Laboratory/New Mexico Consortium**

Tom Terwilliger, Li-Wei Hung

#### **Baylor College of Medicine** Matt Baker

### **Cambridge University**

Randy Read, Airlie McCoy, Gabor Bunckozi, Tristan Croll, Rob Oeffner, Kaushik Hatti, Massimo Sammito, Duncan Stockwell, Laurent Storoni

#### **Duke University**

Jane Richardson & David Richardson, Ian Davis, Vincent Chen, Jeff Headd, Chris Williams, Bryan Arendall, Bradley Hintze, Laura Murray

**UC San Francisco** Ben Barad, Yifan Cheng, Jaime Fraser

**University of Washington** Frank DiMaio, Ray Wang, David Baker

### **Oak Ridge National Laboratory** Marat Mustyakimov, Paul Langan

**Other Collaborators** Corey Hryc, Zhao Wang, Wah Chiu Pawel Janowski, David Case Dale Tronrud, Donnie Berholz, Andy Karplus Alexandre Urzhumtsev & Vladimir Lunin Garib Murshudov & Alexi Vagin Paul Emsley, Bernhard Lohkamp, Kevin Cowtan David Abrahams Phenix Testers & Users

#### **Funding**

- NIH/NIGMS: P01GM063210, P50GM062412, P01GM064692, R01GM071939
- PHENIX Industrial Consortium
- Lawrence Berkeley Laboratory

## Practical information

- Morning break: 10am (15 min)
- Afternoon break: 2:45 pm (15 min)
- Lunch break: 11:45 12:45
- We do not provide lunch!
	- Pint Brothers Alehouse
	- Wendy's (< 10 min walk)